## CSE 143 Lecture 5

More ArrayIntList: Pre/postconditions; exceptions; testing and JUnit

reading: 15.2 - 15.3

slides created by Marty Stepp http://www.cs.washington.edu/143/

## Problem: size vs. capacity

- What happens if the client tries to access an element that is past the size but within the capacity (bounds) of the array?
  - Example: list.get(7); on a list of size 5 (capacity 10)

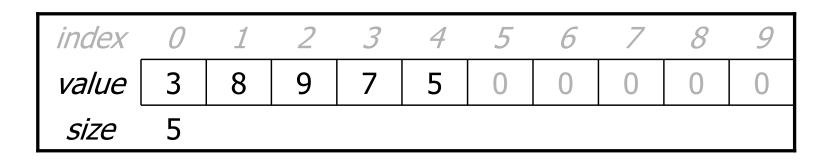

- Answer: Currently the list allows this and returns 0.
  - Is this good or bad? What (if anything) should we do about it?

#### Preconditions

- **precondition**: Something your method *assumes is true* at the start of its execution.
  - Often documented as a comment on the method's header:

```
// Returns the element at the given index.
// Precondition: 0 <= index < size
public void remove(int index) {
    return elementData[index];
}</pre>
```

- Stating a precondition doesn't "solve" the problem, but it at least documents our decision and warns the client what not to do.
- What should we do if the client violates the precondition?

# **Throwing exceptions (4.5)**

throw new ExceptionType();
throw new ExceptionType("message");

- Causes the program to immediately crash with an exception.
- Common exception types:
  - ArithmeticException, ArrayIndexOutOfBoundsException, FileNotFoundException, IllegalArgumentException, IllegalStateException, IOException, NoSuchElementException, NullPointerException, RuntimeException, UnsupportedOperationException

• Why would anyone ever *want* a program to crash?

#### **Exception example**

```
public void get(int index) {
    if (index < 0 || index >= size) {
        throw new ArrayIndexOutOfBoundsException(index);
    }
    return elementData[index];
}
```

 Exercise: Modify the rest of ArrayIntList to state preconditions and throw exceptions as appropriate.

#### **Private helper methods**

private type name(type name, ..., type name) {
 statement(s);

}

a private method can be seen/called only by its own class

- your object can call the method on itself, but clients cannot call it
- useful for "helper" methods that clients shouldn't directly touch

private void checkIndex(int index, int min, int max) {
 if (index < min || index > max) {
 throw new IndexOutOfBoundsException(index);
 }

#### Postconditions

- **postcondition**: Something your method *promises will be true* at the *end* of its execution.
  - Often documented as a comment on the method's header:

 If your method states a postcondition, clients should be able to rely on that statement being true after they call the method.

# Thinking about testing

- If we wrote ArrayIntList and want to give it to others, we must make sure it works adequately well first.
- Some programs are written specifically to test other programs. We could write a client program to test our list.
  - Its main method could construct several lists, add elements to them, call the various other methods, etc.
  - We could run it and look at the output to see if it is correct.
  - But that is tedious and error-prone; there is a better way.

# **Testing with JUnit**

(in brief)

## **Unit testing**

- **unit testing**: Looking for errors in a subsystem in isolation.
  - generally a "subsystem" means a particular class or object
  - the Java library **JUnit** helps us to easily perform unit testing
- the basic idea:
  - For a given class Foo, create another class FooTest to test it that contains "test case" methods to run.
  - Each method looks for particular results and passes / fails.
- JUnit provides "**assert**" commands to help us write tests.

# **JUnit and Eclipse**

- To add JUnit to an Eclipse project, click:
  - Project  $\rightarrow$  Properties  $\rightarrow$  Build Path  $\rightarrow$  Libraries  $\rightarrow$  Add Library...  $\rightarrow$  JUnit  $\rightarrow$  JUnit 4  $\rightarrow$  Finish

- (see web site for jGRASP instructions)

- To create a test case:
  - right-click a file and choose **New Test**
  - or click File  $\rightarrow$  New  $\rightarrow$  JUnit Test Case
  - Eclipse can create stubs of method tests for you.

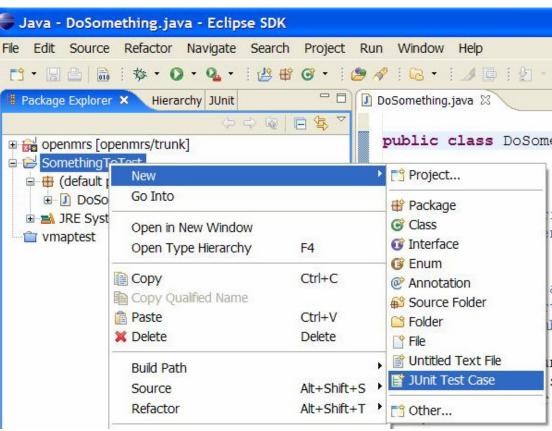

#### A JUnit test class

```
import org.junit.*;
import static org.junit.Assert.*;
```

```
public class name {
    ...
    @Test
    public void name() { // a test case method
        ...
    }
}
```

A method with @Test is flagged as a JUnit test case
 all @Test methods run when JUnit runs your test class

## **JUnit assertion methods**

| fails if the boolean test is false                  |  |
|-----------------------------------------------------|--|
| fails if the boolean test is true                   |  |
| fails if the values are not the same                |  |
| immediately causes current test to fail             |  |
| other assertion methods: assertNull, assertNotNull, |  |
| assertSame, assertNotSame, assertArrayEquals        |  |
|                                                     |  |

- The idea: Put assertion calls in your @Test methods to check things you expect to be true. If they aren't, the test will fail.
  - Why is there no pass method?
- Each method can also be passed a string to show if it fails:
  - e.g. assertEquals("message", expected, actual)

### ArrayIntList JUnit test

```
import org.junit.*;
import static org.junit.Assert.*;
public class TestArrayIntList {
    OTest
    public void testAddGet1() {
        ArrayIntList list = new ArrayIntList();
        list.add(42);
        list.add(-3);
        list.add(15);
        assertEquals(42, list.get(0));
        assertEquals(-3, list.get(1));
        assertEquals(15, list.get(2));
    @Test
    public void testIsEmpty() {
        ArrayIntList list = new ArrayIntList();
        assertTrue(list.isEmpty());
        list.add(123);
        assertFalse(list.isEmpty());
```

## Running a test

- Right click it in the Eclipse Package Explorer at left; choose: Run As  $\rightarrow$  JUnit Test
- the JUnit bar will show **green** if all tests pass, **red** if any fail
- the Failure Trace shows which tests failed, if any, and why

| 💞 Reiresri 🛛 🖂 ES<br>Assign Working Sets |                                       |
|------------------------------------------|---------------------------------------|
| Run As                                   | 🔸 🗦 🗛 1 JUnit Test 🛛 📐 Alt+Shift+X, T |
| Debug As                                 | Open Run Dialog                       |
| Validate                                 |                                       |
|                                          |                                       |
|                                          |                                       |

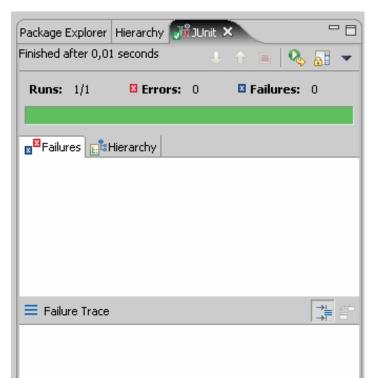

#### **Testing for exceptions**

```
@Test(expected = ExceptionType.class)
public void name() {
    ...
}
```

will pass if it *does* throw the given exception, and fail if not
use this to test for expected errors

```
@Test (expected = ArrayIndexOutOfBoundsException.class)
public void testBadIndex() {
    ArrayIntList list = new ArrayIntList();
    list.get(4); // should fail
}
```

#### **Tests with a timeout**

@Test(timeout = 5000)
public void name() { ... }

 The above method will be considered a failure if it doesn't finish running within 5000 ms

```
private static final int TIMEOUT = 2000;
...
@Test(timeout = TIMEOUT)
```

```
public void name() { ... }
```

- Times out / fails after 2000 ms

## **Tips for testing**

- You cannot test every possible input, parameter value, etc.
  - So you must think of a limited set of tests likely to expose bugs.
- Think about boundary cases
  - positive; zero; negative numbers
  - right at the edge of an array or collection's size
- Think about empty cases and error cases
  - 0, -1, null; an empty list or array
- test behavior in combination
  - maybe add usually works, but fails after you call remove
  - make multiple calls; maybe size fails the second time only